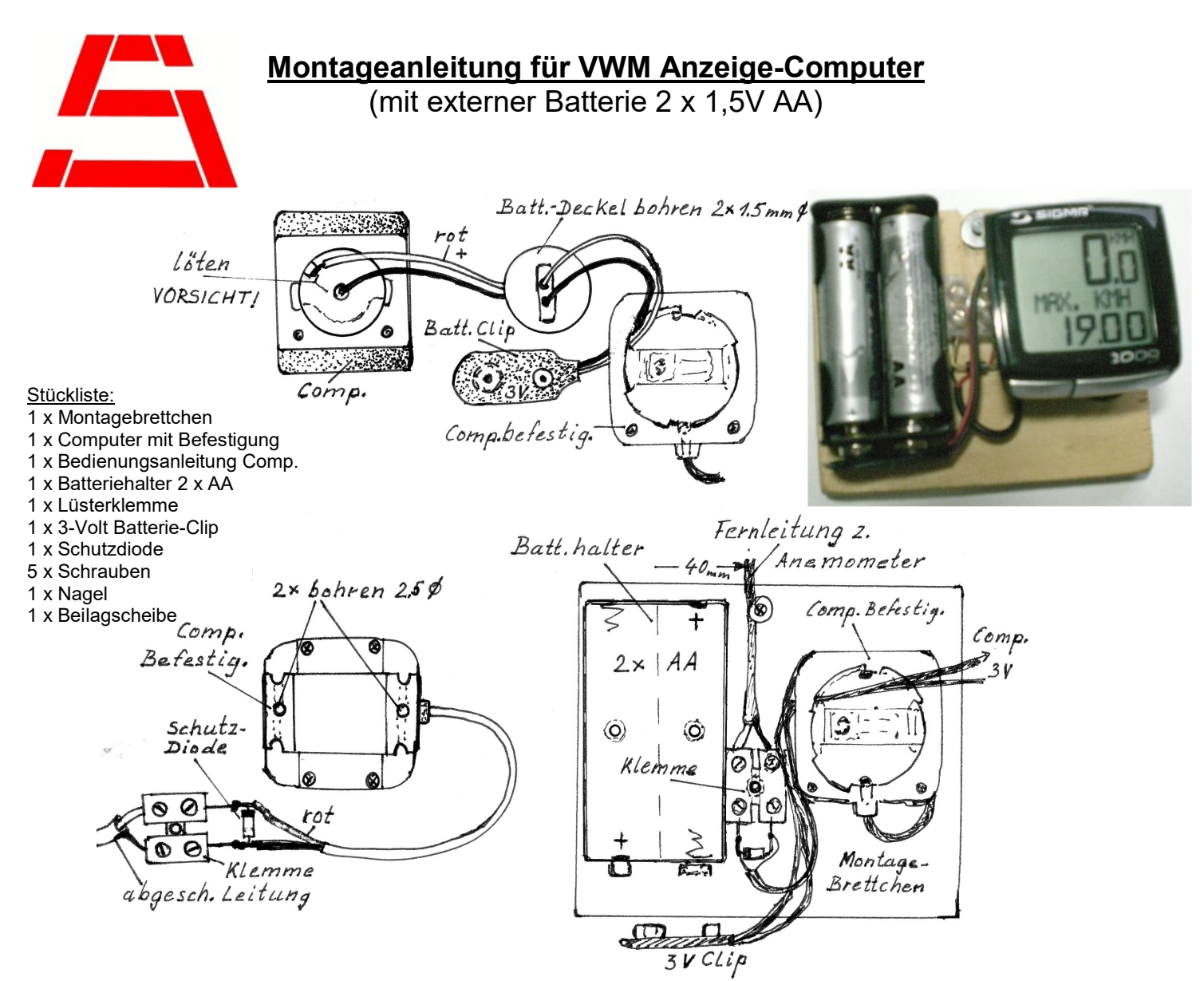

1. Ca. 40mm seitlich an der Hinterkante des Montagebrettchens eine kleine Rille für das Anemometerkabel einsägen oder feilen. (Mit der Schraube plus Beilagscheibe wird am Schluss das zum anemometerführende Kabel geklemmt). Das Montagebrettchen an den Kanten abschleifen (Glaspapier-Feile etc.). Das Brettchen könnte man jetzt noch lackieren.

2. An der Unterseite der Computer Befestigung (wie in der Zeichnung) die 2 Bohrungen 2,5mmØ anbringen. Das Leitungsende ca. 1cm lang abmanteln – aber Vorsicht! die zwei dünne Litzen (rot und schwarz) nicht verletzen. Diese beiden Enden abisolieren und verzinnen. Die Schutzdiode abwinkeln und in der Lüsterklemme festschrauben. Die rote Litze an der gekennzeichneten Seite der Diode (Strich) anlöten. Schwarz auf der anderen Seite.

3. Den runden Batterie Deckel des Computers entgegen dem Uhrzeigersinn mit einer Münze aufdrehen. Im Münzschlitz des Deckels im Abstand von ca. 4mm 2 x ein 1,5mmØ Loch bohren. Die Anschlusslitzen des Batterie Clip von der Unterseite der Computer Befestigung durch fädeln. Anschließend von der Außenseite des Batteriedeckels. Die verzinnten Leitungsenden bis auf 3mm kürzen. Das rote Ende an die Pluszunge am Außenrand löten – VORSICHTIG! – Nur mit Feinstlötkolben. Schwarzes Ende an die Mittelfeder! Mit Feingefühl den Deckel heranschieben und im Uhrzeigersinn aufsetzen!

4. Die beiden Befestigungsbohrungen vom Batteriehalter stärker ansenken, damit später die eingesetzten Batterien unten gut aufliegen. Den Batteriehalter wie auf der Zeichnung auf das Montagebrett schrauben. Die Lüsterklemme festnageln. Dann die Computer Befestigung anschrauben. Nach dem Anklemmen der Anemometerleitung (Schirm auf schwarz) die Zugentlastungsschraube anbringen. Batterien einsetzen – Radumfang 2200mm lt. Computer-Bedienungsanleitung einstellen bzw. programmieren.

OTTO SCHUBERT GmbH - Mechanik für Funk und Electronic – Gewerbestraße 8 – 90574 Rosstal Tel. 09127-1686 Fax 09127-6923 Internet: www.schubert-gehaeuse.de E-Mail: info@schubert-gehaeuse.de